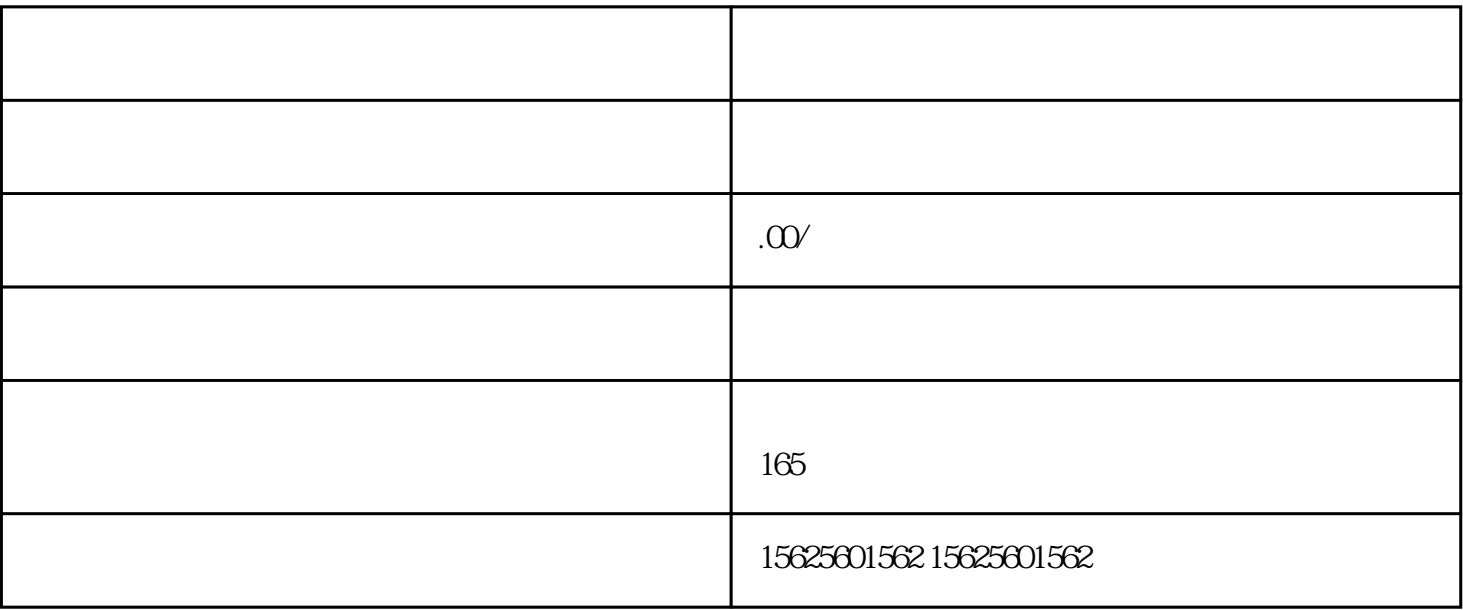

1.打开抖音窗口的条件

步:点击抖音右上角的三条我的

 $\mathbb{R}^n$ :

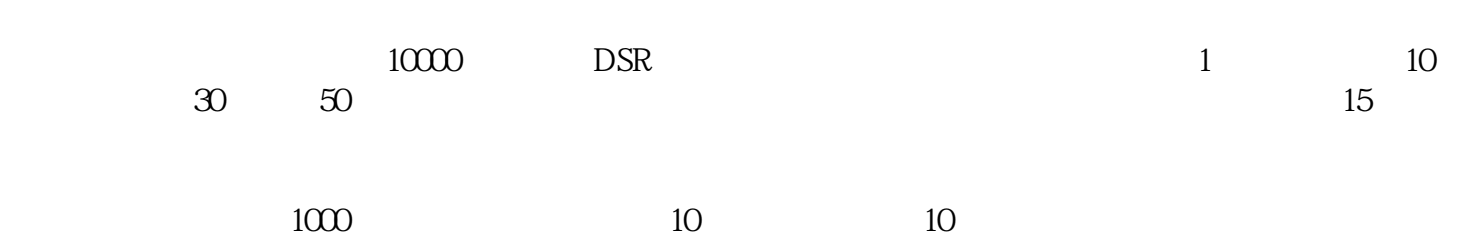

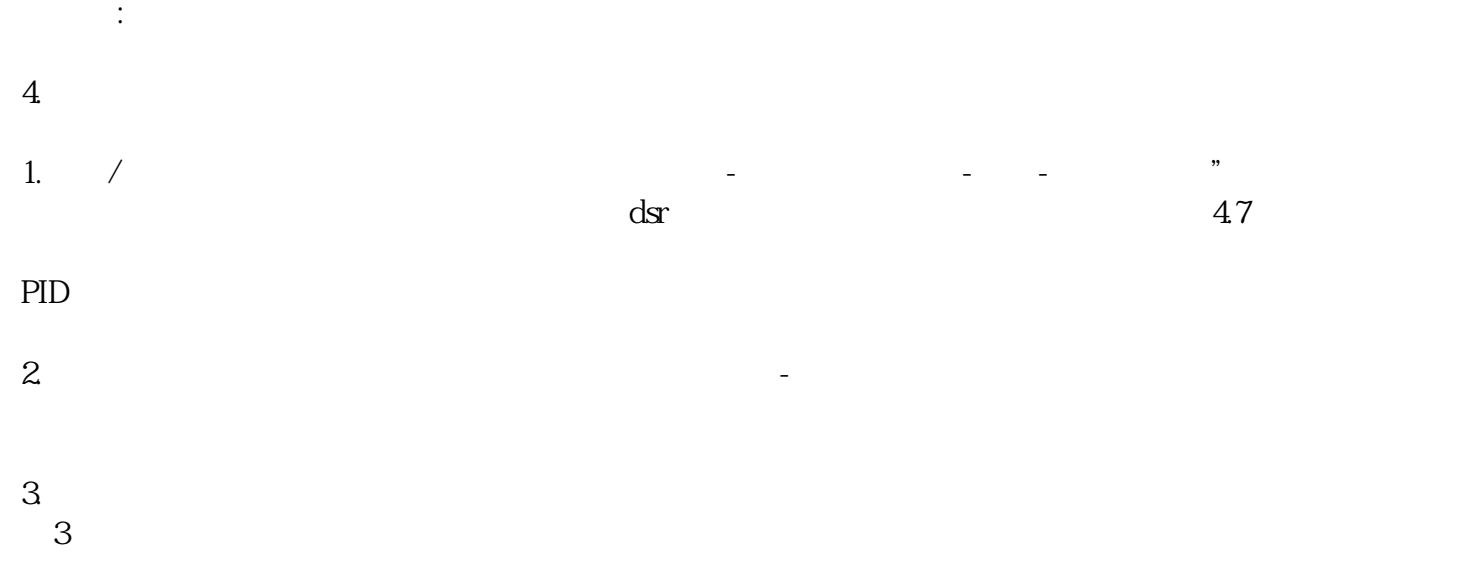

 $4$